**Photoshop Download Free Windows 7 Softonic**

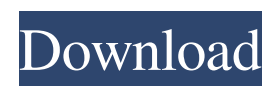

# **Photoshop Download Free Windows 7 Softonic Crack+ [Mac/Win] [April-2022]**

Non-destructive editing Adobe provides a single interface for creating and editing images. The powerful features and extensive customization options available in Photoshop make it the leading-edge software for digital photography editing. However, the interface is designed with an aggressive style that forces users to cut, paste, and delete images as though they were on a real-time desktop. In some ways, this is like using a knife to slice a cookie. To solve this problem, Adobe launched its newest imaging program, Adobe Photoshop Lightroom, in 2009. It is built on the same structure as Photoshop, but instead of being "destructive" — meaning that it overwrites or alters the original image data — the editor simply updates the image and discards the older files. This "non-destructive" work environment is much more user-friendly because you can simply work your way through your photos in an editing session. Lightroom is great for any number of tasks, but its primary function is to serve as a catalog for your entire image library. It allows you to store all your image files, manage them, and search for a specific image with one click. It doesn't have any editing tools, but it is the best all-purpose image-sharing application in the digital realm. ## Image Editing: Manipulating Depth, Exposure, and Clarity Photoshop's combination of powerful tools and intuitive interface can enable you to quickly manipulate the luminance, color, and contrast of any image. Photoshop has many features dedicated to creating or editing deep, shallow, mid-toned, hard, soft, low contrast, high contrast, and extreme contrast images. Most of these features are available in the standard edit section of the interface. In addition to the standard tools in the edit mode, Photoshop offers specific features that are useful for creating photographic images. The following section explores Photoshop's primary features for manipulating these image types. You can use the menus to open each category directly.

#### **Photoshop Download Free Windows 7 Softonic With Registration Code [Latest 2022]**

Last Updated: 3/27/2018 Photoshop Creative Cloud Photoshop Creative Cloud is the online version of the popular graphic design tool, Photoshop. It is currently available as a subscription plan which includes access to updates, new features, extensions and themes. It is split into Photoshop and Dreamweaver which will allow you to set which one you have open when you sign in to the website. Last Updated: 3/27/2018 Photoshop Elements 12 Photoshop Elements is a powerful, easy-to-use photo editing program that works on any device. It is designed for photographers, web designers, and anyone who needs to work with images online. Installing Photoshop Elements 12 Install from the Mac App Store Download the installer from the Mac App Store Open the installer and follow the onscreen instructions to install the software Open the program after installation and you will be prompted to open it (MSA) (MSA) Download and Install from Poulain Software Download the installer from here. Download the installer from here. Open the installer and follow the onscreen instructions to install the software Open the program after installation and you will be prompted to open it (MSA) (MSA) Download and Install from Leawood Download the installer from here. Download the installer from here. Open the installer and follow the onscreen instructions to install the software Open the program after installation and you will be prompted to open it (MSA) (MSA) Install Photoshop Elements on Windows Download the installer from here. Open the installer and follow the onscreen instructions to install the software Open the program after installation and you will be prompted to open it (MSA) (MSA) Alternate Installer If you encounter an error or the trial period of Photoshop Elements is not long enough, you can download this installer from here. 05a79cecff

## **Photoshop Download Free Windows 7 Softonic With Registration Code Free [Win/Mac]**

The invention relates generally to conveyors, and more specifically, to a conveyor belt having a continuous supporting conveyor surface. Conveyor belts are frequently used for transporting materials from a first location to a second location. Conveyor belts are typically divided into multiple sections that are connected together by various types of connectors. Conveyor belts having a continuous supporting conveyor surface are well known in the art. In a continuous conveyor, each section is either a continuous conveyor or a pulley system whereby the connected sections are moved together in concert with each other. Continuous conveyor belts are advantageous because there is no slack or gap between the connected sections of the conveyor belt. As a result, pulley systems have a tendency to develop crease lines on the continuous conveyor belt causing the conveyor belt to have an unpleasant appearance. In order to prevent these crease lines from developing, continuous conveyor belts are typically formed with a zig-zag type pattern. These zig-zag or serpentine patterns are efficient in that there is relatively little slack or gap between the adjacent conveyor sections. Another type of continuous conveyor belt is formed of a continuous chain of rectangular shaped links that are pivotally connected together. The pivotable connection of the links facilitates the chain assembly process. This type of continuous conveyor belt tends to have a less satisfactory appearance than the zigzag belt. Accordingly, a continuous conveyor belt that has a continuous surface with a less satisfactory appearance is needed.

#### **What's New in the?**

Q: Order by post\_date timestamp in wordpress I'm trying to order my posts from latest to oldest by posts post\_date. This is my current code 'post', 'post\_status' => 'publish', 'orderby' => 'post\_date', 'order' => 'DESC' ) ); while ( \$loop->have\_posts() ) : \$loop->the\_post();?> " class="list-group-item"> The above code is not ordering by post date correctly Any ideas? A: According to the query reference, you should include a time limit to your orderby filter to specify which type of sort order to use. Here's the correct filter 'orderby' => 'post\_date', 'order' => 'DESC', 'posts per page' => -1 Distraction osteogenesis with a

## **System Requirements:**

macOS (or Win XP, 7, 8) PC/Laptop with 2GB of RAM or more. Dual Core Processor or better recommended. TBD Graphics: Graphics Card with (at least) 256MB of VRAM. CPU/RAM/Graphics Drivers: For best performance, make sure you have the latest drivers for your system. Advanced: Buy a monitor with at least 2560x1440 resolution. Buy a really good mouse.

<https://isihomeopatia.com.br/blog/index.php?entryid=2203> <https://eptech-usa.com/wp-content/uploads/2022/07/galhaw.pdf> <https://thecryptobee.com/wp-content/uploads/2022/07/magstepcom.pdf> [https://turkishbazaar.us/wp-content/uploads/2022/07/photoshop\\_2020\\_fonts\\_free\\_download.pdf](https://turkishbazaar.us/wp-content/uploads/2022/07/photoshop_2020_fonts_free_download.pdf) <https://www.careerfirst.lk/sites/default/files/webform/cv/santama983.pdf> <https://www.careerfirst.lk/sites/default/files/webform/cv/brushes-photoshop-download-free.pdf> <https://mises.org/system/files/webform/student-id/download-photoshop-4.pdf> [http://ramchandars.com/wp-content/uploads/2022/07/Free\\_Actions\\_and\\_Brushes.pdf](http://ramchandars.com/wp-content/uploads/2022/07/Free_Actions_and_Brushes.pdf) <https://nbdsaudi.com/wp-content/uploads/2022/07/fillnor.pdf> <https://braingroom.com/blog/index.php?entryid=3363> [https://ksycomputer.com/epan-photoshop\\_cs3\\_full\\_version\\_download/](https://ksycomputer.com/epan-photoshop_cs3_full_version_download/) <http://mkyongtutorial.com/photoshop-studio-online-photo-editor> <https://floridachiropracticreport.com/advert/program-adobe-photoshop-cs3/> [https://www.bloomfieldct.gov/sites/g/files/vyhlif7551/f/uploads/entire\\_booklet\\_9\\_mb.pdf](https://www.bloomfieldct.gov/sites/g/files/vyhlif7551/f/uploads/entire_booklet_9_mb.pdf) <https://www.mybeautyroomabruzzo.com/wp-content/uploads/2022/07/yancgavr.pdf> [https://www.artec3d.com/es/system/files/webform/business\\_development/mykefyl932.pdf](https://www.artec3d.com/es/system/files/webform/business_development/mykefyl932.pdf) <https://www.reperiohumancapital.com/system/files/webform/kargeor200.pdf> <https://maltmarketing.com/advert/free-photoshop-brush-suite-photoshop-tutorial/> <http://westghostproductions.com/2022/07/01/photoshop-plugins-for-png/> <https://immense-inlet-55970.herokuapp.com/zaviwen.pdf>